## PicoScope®Automotive 汽 车 示 波 器 功 能 简 介

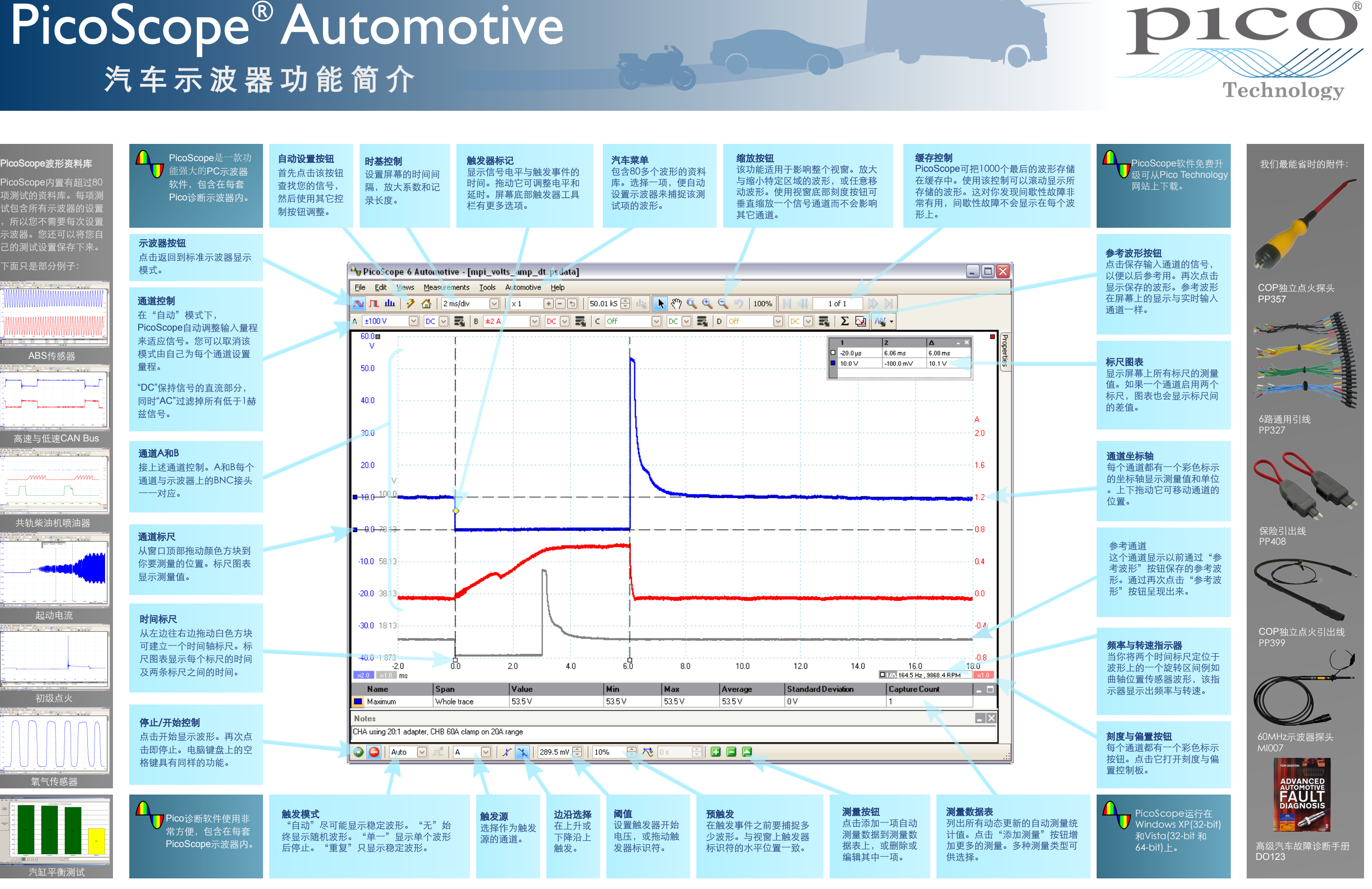

## 中国联络电话:020 - 3874 3030 ; 3874 3032 WWW.picotech.cn